## DAWAN Plan de la formation [www.dawan.fr](https://www.dawan.fr)

## Formation Créer un GIF animé dans Photoshop

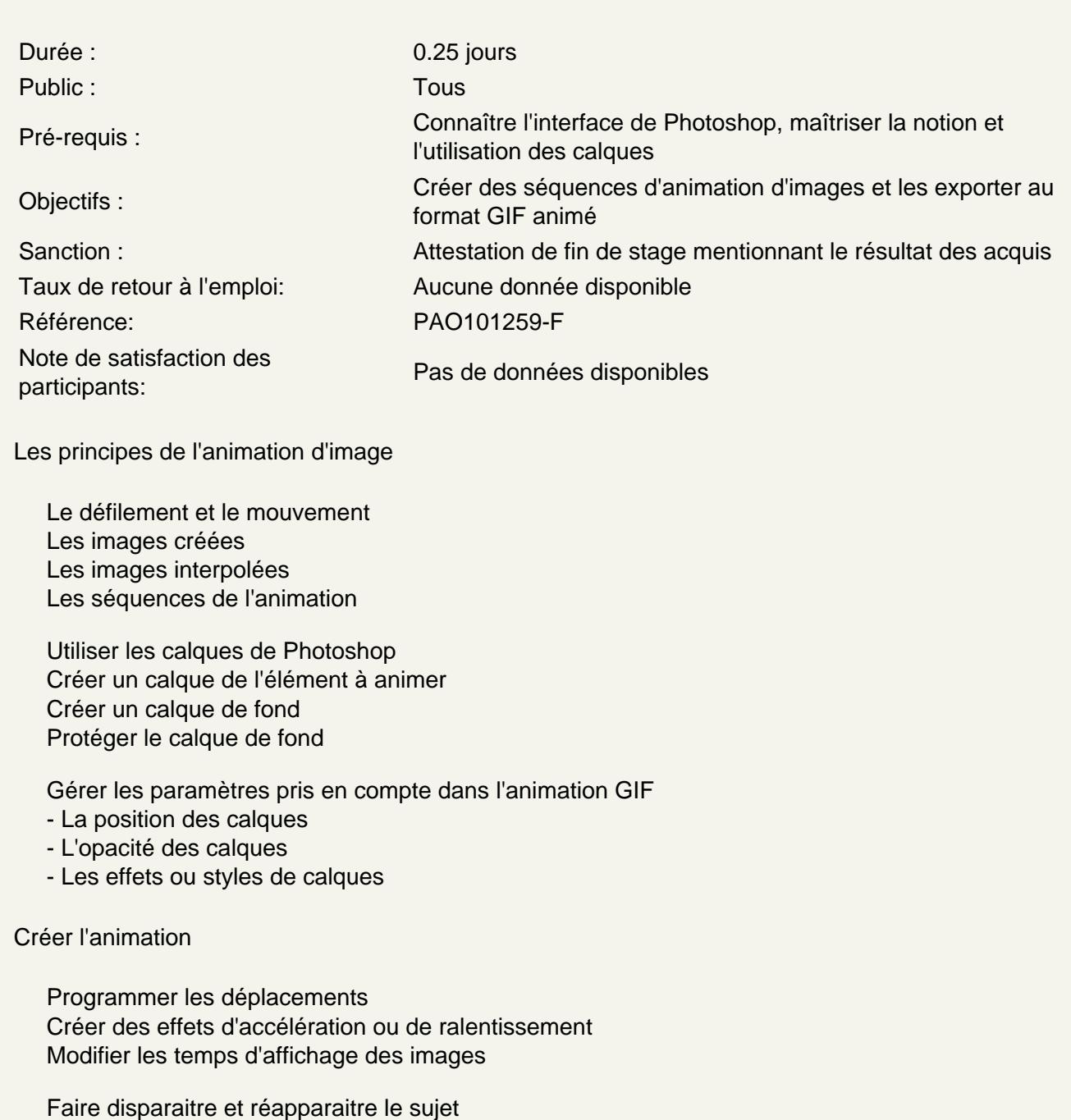

Modifier l'opacité des calques

Créer une répétition d'une séquence (clignotement) Copier une séquence complète d'images Insérer une séquences complète d'image

## **Modifier l'apparence de l'objet**

Utiliser les effets de Photoshop

**Atelier : Créer une animation d'images et l'exporter pour le Web au format GIF animé. Tester l'animation dans un navigateur Web**